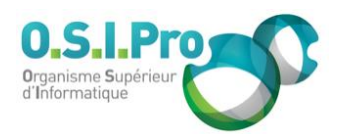

## **Caractéristiques**

Durée : 1 jour Modalité : présentiel Niveau : débutant Type : professionnalisation Formacode : 70 354 Taux de satisfaction : NC/5

## **Méthodes pédagogiques**

- Pédagogie par objectif
- Alternance de pédagogie par exposé et de pédagogie participative sur cas pratiques professionnels
- Productions individuelles

## **Modalités d'évaluation**

- **Exaluation et régulations** individualisées
- Possibilité de certification suivant cursus
- Questionnaire d'évaluation et certificat de stage

## **Moyens et supports**

- **5 salles pouvant accueillir entre** 6 à 12 stagiaires
- Postes de travail en réseau sous Windows 10 Pro ou ultérieur
- Kit de vidéo projection ou grand écran connecté
- Supports de cours et d'exercices papiers et/ou numériques
- Supports complémentaires possibles par e-learning
- Formateur professionnel de plus de dix ans d'expérience et/ou expert de Bac+5 à Bac +7

## **Tarif**

▪ Pour connaître les tarifs de la formation en Inter, en Intra, en CPF (si éligible) et nos délais d'accès à cette formation, merci de nous contacter

#### **Accessibilité aux personnes handicapées**

- En cas de formation réalisée en présentiel les locaux sont garantis accessibles aux PMR. Pour d'autres handicaps, nous contacter pour la mise en place des moyens de compensation
- Contactez notre référent PSH (cfa@osipro.re)

Fiche mise à jour : le 26/03/2024

# **Atelier LibreOffice/OpenOffice**

*"Elargir sa pratique en bureautique avec les logiciels libres"*

# **Objectifs**

- La maîtrise des méthodes et des techniques de conception et de production des courriers et des tableaux avec LibreOffice/OpenOffice
- La maîtrise du changement d'ergonomie pour un passage de Microsoft Office à LibreOffice/OpenOffice

# **Prérequis et public concerné**

- Tout utilisateur ayant à mettre en œuvre des applications de LibreOffice/OpenOffice sous Windows
- Aucune expérience préalable de LibreOffice/OpenOffice est requise mais une connaissance de la suite bureautique Microsoft est conseillée

# **Programme**

## **LibreOffice/OpenOffice**

- Comprendre le contexte général
- Connaître l'historique
- **·** Installer et configurer
- Connaître les fonctionalités générale (fonctions communes du pack)
- Convertir des fichiers à partir de Microsoft Office
- Connaître les règles de migration
- Gérer les problèmes et limites de la Migration
- Importer et exporter

## **Le traitement de texte Writer**

- Identifier les menus, les barres d'outils, la barre d'état
- Connaître les paramétrages de base et les modes d'affichage
- Utiliser l'aide contextuelle et connaître les techniques de recherche d'aide
- Produire des documents de type courrier ou note
- Manipuler du texte : saisie, sélection, ajout/suppression
- **Effectuer la vérification orthographique et grammaticale**
- **Enregistrer et classer sur disque**
- Modifier des éléments typographiques : polices, casse, caractères spéciaux
- Mettre en forme des paragraphes : alignements, retraits, alinéas, interlignes, césures
- Mettre en page et imprimer

## **Le tableur Calc**

- S'organiser en feuilles et en classeurs
- Utiliser les menus, les commandes, les barres d'outils et la barre d'état
- Comprendre les notions de cellules, de références, des principes d'abstraction
- Sélectionner des cellules, des blocs de cellules continus ou discontinus
- Créer des formules de calculs
- Utiliser les opérateurs arithmétiques, les ratios, les pourcentages, la somme automatique
- Maîtriser la recopie des formules de calcul (références relatives et absolues)
	- Mettre en forme des tableaux
	- Finaliser la mise en page et imprimer